# Einführung in die Studien- und Prüfungsordnungen

Wie ihr euren Stundenplan erstellt!

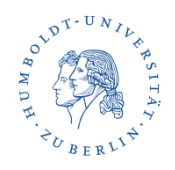

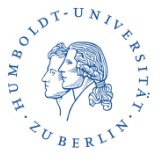

# Gliederung

- 1. Eure Studien- und Prüfungsordnungen
	- Aufbau
	- Module
	- Idealtypischer Studienverlaufsplan
- 2. Agnes und das Vorlesungsverzeichnis
- 3. Stundenplan erstellen
- 4. Nützliche Links

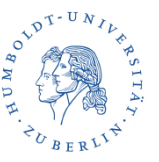

## 1. Eure Studien- und Prüfungsordnungen (StPO)

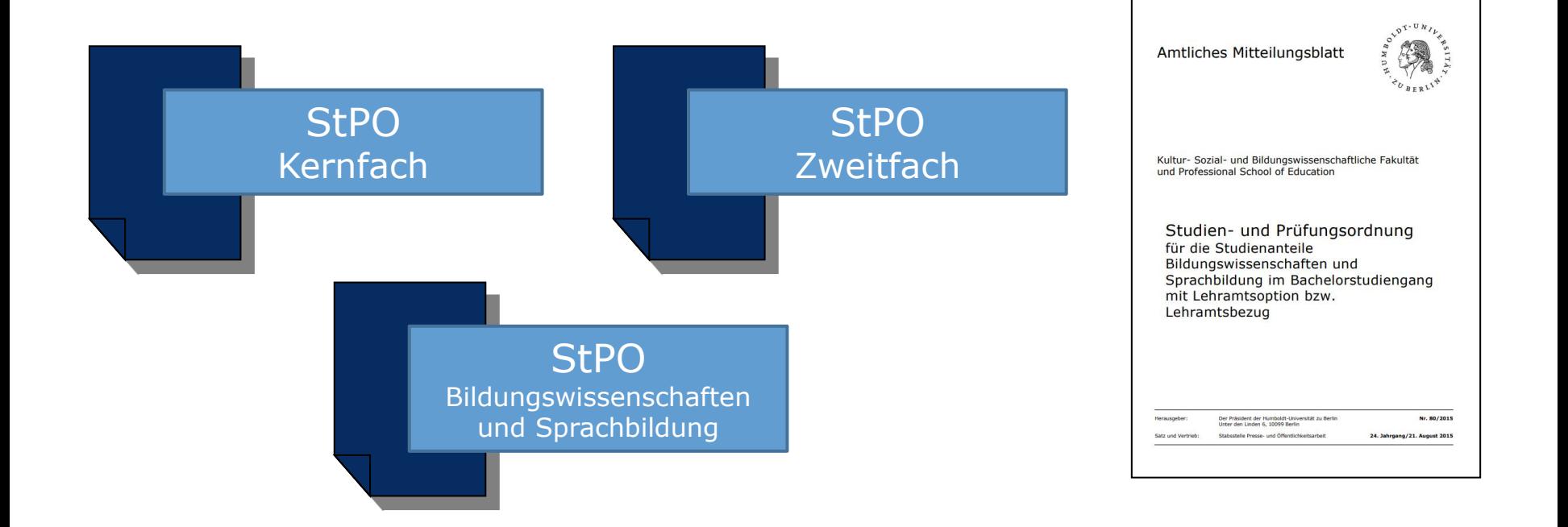

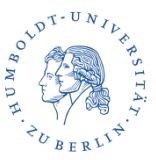

**Louisian** 

## Wie finde ich meine StPO?

- Google-Suche: *Studienordnung HU Berlin Lehramt \*Fach\**
- Website der Professional School of Education (PSE)

### **Übersicht aller gültigen StPO**

- Studium
- $\Rightarrow$  Studiengänge
- $\Rightarrow$  Bachelor mit Lehramtsoption
- $\Rightarrow$  Bachelor, StPO

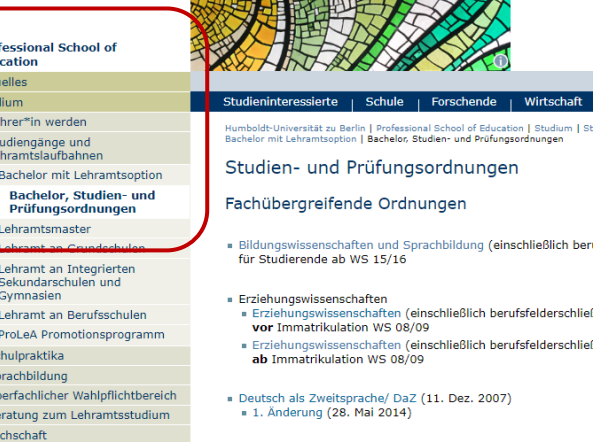

Prot Edu Stu

Be

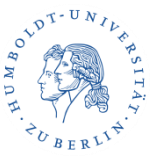

### Beachte!

- Es existieren manchmal verschiedene Versionen von StPO
	- maßgeblich für die für euch geltende StPO ist eurer Immatrikulationssemester
- Häufige Änderungen in den StPO

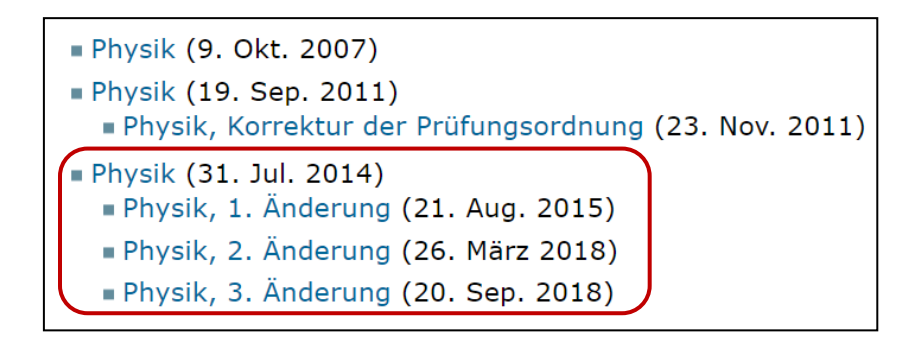

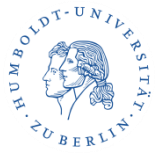

- Teil  $1$  allgemeine Informationen  $(\S)$
- Teil 2 Modulbeschreibungen
- Teil 3 idealtypischer Studienverlaufsplan
- (Teil 4 Fachspezifische Prüfungsordnung)

### Teil  $1$  – allgemeine Informationen  $(\xi)$

#### **61** Anwendungsbereich

Die Studienordnung regelt Ziel, Inhalt und Aufbau des Bachelorstudiums Mathematik der Mathematisch-Naturwissenschaftlichen Fakultät der Humboldt-Universität zu Berlin. Sie gilt in Verbindung mit der Prüfungsordnung für dieses Fach, der Studien- und Prüfungsordnung der Studienanteile Bildungswissenschaften und Sprachbildung sowie der Fächerübergreifenden Satzung zur Regelung von Zulassung, Studium und Prüfung (ZSP-HU) in ihren jeweils geltenden Fassungen.

#### **§ 2** Beginn des Studiums

Das Studium kann zum Wintersemester aufgenommen werden.

### § 3 Ziele des Studiums

(1) Das Studium der Mathematik und der Fachdidaktik Mathematik soll die Studentinnen und Studenten auf eine spätere Lehrtätigkeit in der Mathematik vorbereiten. Der Bachelorabschluss schafft die Voraussetzungen für einen lehramtsbezogenen Masterstudiengang. Die Ausbildungsziele werden maßgeblich durch die Anforderungen der

<sup>1</sup> Die Universitätsleitung hat die Studienordnung am 26. Juni 2015 bestätigt.

#### **6 4 Lehrveranstaltungsarten**

(1) Lehrveranstaltungsarten sind über die in der ZSP-HU benannten Lehrveranstaltungsarten hinaus auch Mathematik-Übungen.

#### (2) Mathematik-Übung (MU):

Mathematik-Übungen unterstützen die aktive. selbstständige Aneignung sowie die Anwendung des Stoffes einer Vorlesung. Es werden Aufgaben gestellt und unter Anleitung gelöst. Außerdem werden Übungsaufgaben als Hausaufgaben gestellt und müssen selbstständig gelöst werden, was ein besonders wichtiger Bestandteil des Studiums ist, da ohne diese aktive Auseinandersetzung Mathematik nicht erlernbar ist.

#### § 5 Module des Kernfachs

inhaltet folgende Module im Umfang von insgesamt 113 LP:

(a) Fachwissenschaftlicher und fachdidaktischer Anteil (97 LP)

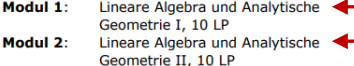

Modul 3: Analysis I, 10 LP Modul 4: Analysis II, 10 LP Modul 5: Geometrie und ihre Didaktik, 14 LP (fachwissenschaftliches Segment 10 LP und fachdidaktisches Segment  $4<sub>LP</sub>$ Modul 6: Algebra/Zahlentheorie und ihre Didaktik, 13 LP (fachwissenschaftliches Seament 10 LP und fachdidaktisches Segment 3 LP) Modul 7: Stochastik, 10 LP Modul 8: Angewandte Mathematik I, 5 LP

**Modul 9:** Mathematisches Vertiefungsseminar,

#### 5 LP Abschlussarbeit (Bachelorarbeit): 10 LP

(b) Studienanteile Bildungswissenschaften und Sprachbildung (16 LP):

Darüber hinaus sind die Studienanteile Bildungswissenschaften im Umfang von 11 LP und Sprachbildung im Umfang von 5 LP zu absolvieren (gemäß der Studien- und Prüfungsordnung der Studienanteile Bildungswissenschaften und Sprachbildung).

#### § 6 Module des Zweitfachs

#### $(1)$ Das Zweitfach Mathematik beinhaltet fol

gende Module im Umfang von insgesamt 60 LP:

#### Fachwissenschaft (60 LP)

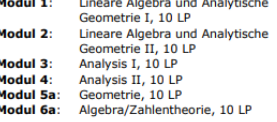

 $(2)$ Bei Ausübung der Lehramtsoption beinhaltet das Zweitfach Mathematik folgende Module im Umfang von insgesamt 67 LP:

#### Fachwissenschaft und Fachdidaktik (67 LP)

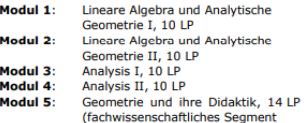

10 LP und fachdidaktisches Segment  $4<sup>LP</sup>$ 

Modul 6: Algebra/Zahlentheorie und ihre Didaktik, 13 LP (fachwissenschaftliches Seament 10 LP und fachdidaktisches Segment 3 LP)

#### § 7 Module des überfachlichen Wahlpflichtbereichs für andere Bachelorstudiengänge und -studienfächer

Das Fach Mathematik bietet folgende Module für den überfachlichen Wahlpflichtbereich anderer Bachelorstudiengänge und -studienfächer an:

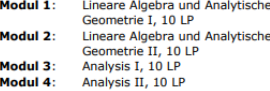

### § 8 In-Kraft-Treten

(1) Diese Studienordnung tritt am Tage nach ihrer Veröffentlichung im Amtlichen Mitteilungsblatt der Humboldt-Universität zu Berlin in Kraft.

(2) Diese Studienordnung gilt für alle Studentinnen und Studenten, die ihr Studium nach dem In-Kraft-Treten dieser Studienordnung aufnehmen oder nach einem Hochschul-, Studiengangs- oder Studienfachwechsel fortsetzen.

(3) Für Studentinnen und Studenten, die ihr Studium vor dem In-Kraft-Treten dieser Studienordnung aufgenommen oder nach einem Hochschul-, Studiengangs- oder Studienfachwechsel fortgesetzt haben, gilt die Studienordnung vom 09. Oktober 2007 (Amtliches Mitteilungsblatt der Humboldt-Universität zu Berlin Nr. 71/2007) mit der ersten Änderung vom 12. September 2011 (Amtliches Mitteilungsblatt der Humboldt-Universität zu Berlin Nr. 28/2011) übergangsweise fort. Alternativ können sie diese Studienordnung einschließlich der zugehörigen Prüfungsordnung wählen. Die Wahl muss schriftlich gegenüber dem Prüfungsbüro erklärt werden und ist unwiderruflich. § 1 Satz 2 bleibt unberührt. Mit Ablauf des Sommersemesters 2019 tritt die Studienordnung vom 09. Oktober 2007 (mit der ersten Änderung vom 12. September 2011) außer Kraft. Das Studium wird dann auch von den in Satz 1 benannten Studentinnen und Studenten nach dieser Studienordnung fortgeführt. Bisherige Leistungen werden entsprechend § 110 ZSP-HU berücksichtigt.

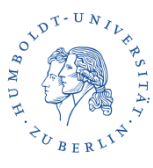

7

Teil 2 – Modulbeschreibungen

### 1.2 Modulbeschreibung für den Studienanteil Sprachbildung

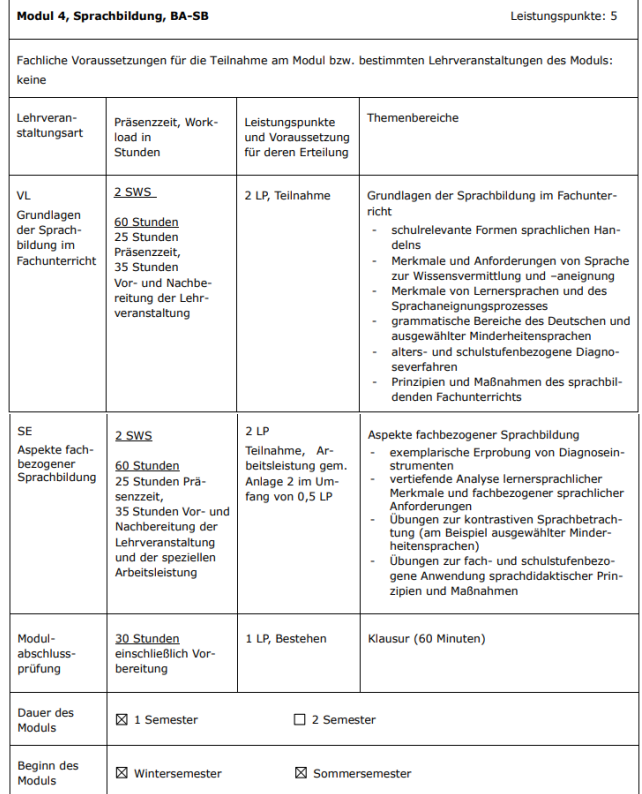

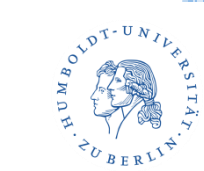

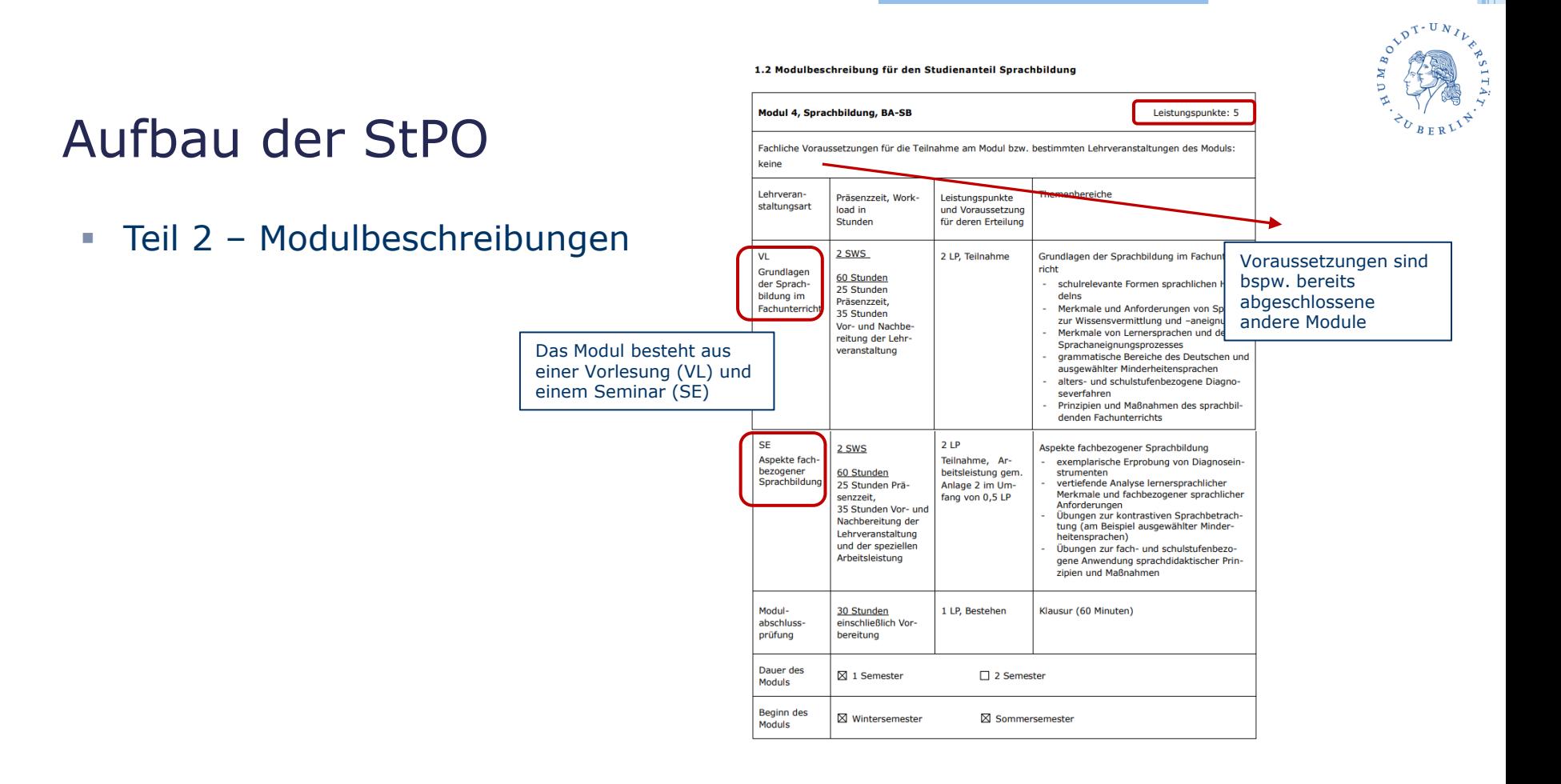

Teil 2 – Modulbeschreibungen

Modulabschlussprüfung (MAP) kann absolviert werden nachdem alle Teile eines Moduls abgeschlossen sind.

- Arten:
- Klausur
- Mündliche Prüfung
- Hausarbeit
- Portfolio
- Präsentation

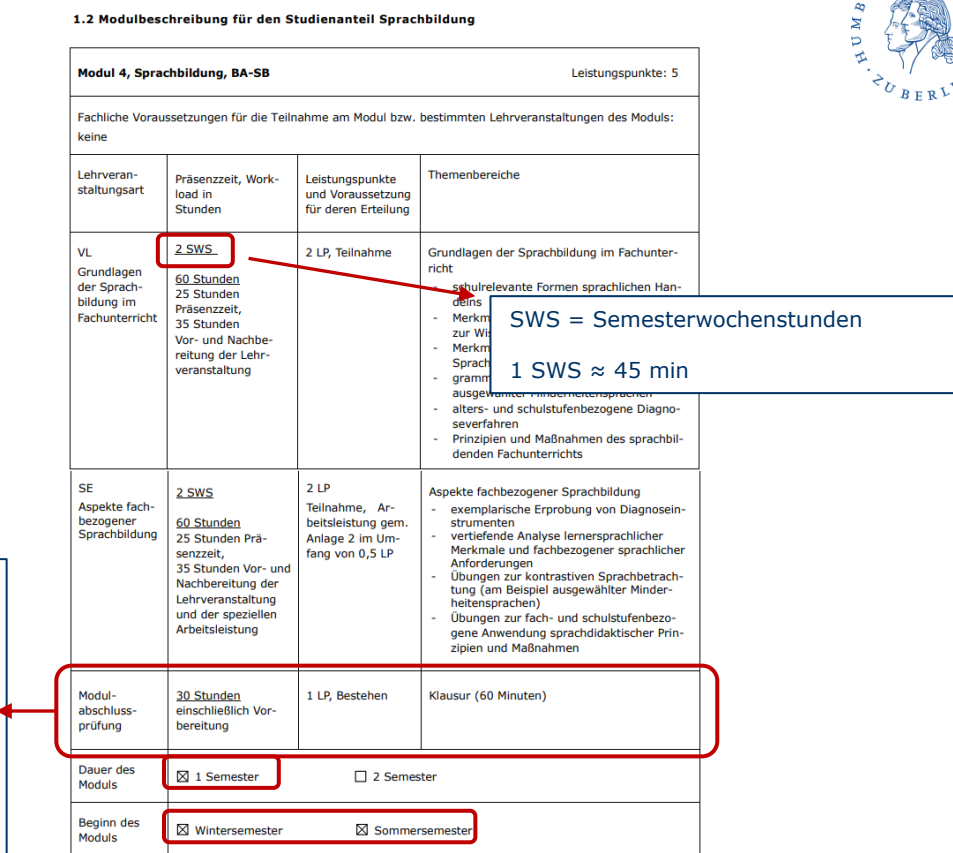

 $x_{Y\perp1}$ 

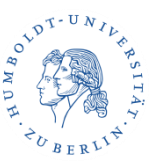

Teil 3 – idealtypischer Studienverlaufsplan

Der idealtypische Verlaufsplan dient zur Orientierung. Er ist nicht verpflichtend, aber sinnvoll, weil die Inhalte der Module zum Großteil aufeinander aufbauen.

**Ihr könnt also auch Kurse in anderen Semestern als empfohlen absolvieren.**  (unter Berücksichtigung der individuellen Modulvoraussetzungen)

### Anlage 3: Idealtypische Studienverlaufspläne

Hier finden Sie eine Verteilung der Module auf die Semester, die einem idealtypischen, aber nicht verpflichtenden Studienverlauf entspricht.

### 3.1 Bachelorstudiengang mit Lehramtsoption bzw. -bezug ohne sonderpädagogische oder berufliche Fachrichtungen

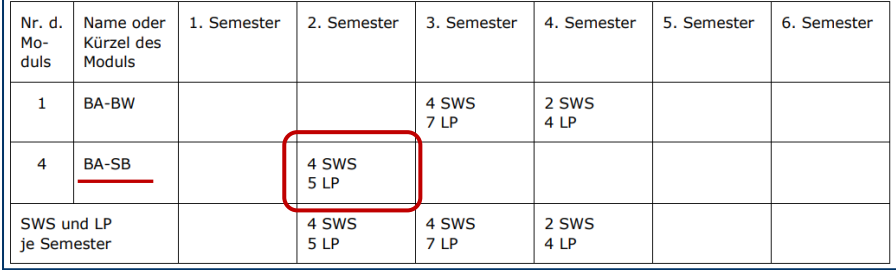

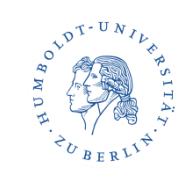

# Wo und wie könnt ihr euch zu Veranstaltungen anmelden?

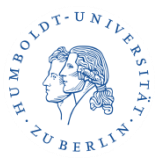

## 2. Agnes und das Vorlesungsverzeichnis

### **www.agnes.hu-berlin.de**

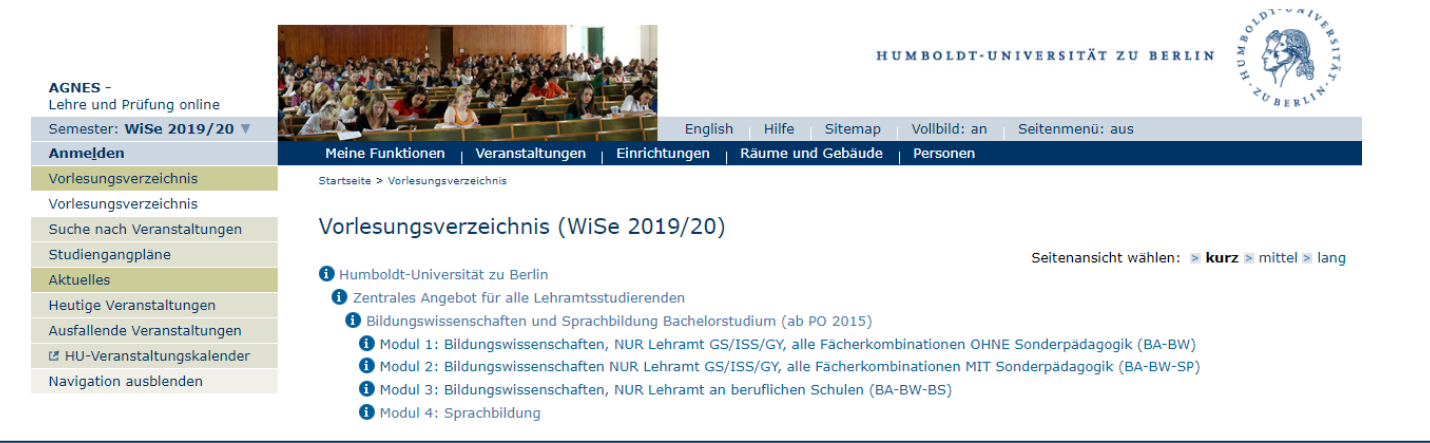

AGNES Vorlesungsverzeichnis \*Fakultät\* \*StPO\* *gesuchtes Modul gesuchter Kurs*

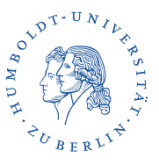

## 2. Agnes und das Vorlesungsverzeichnis - Beispiel

*bei Agnes anmelden* (Zugangsdaten erhaltet ihr per Post)

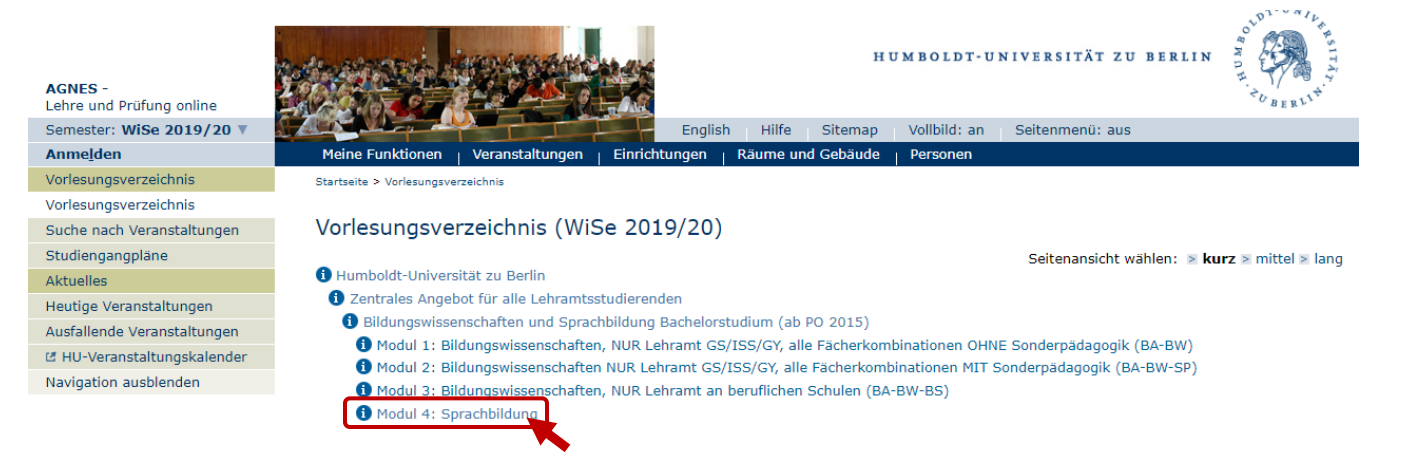

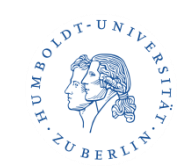

## 2. Agnes und das Vorlesungsverzeichnis - Beispiel

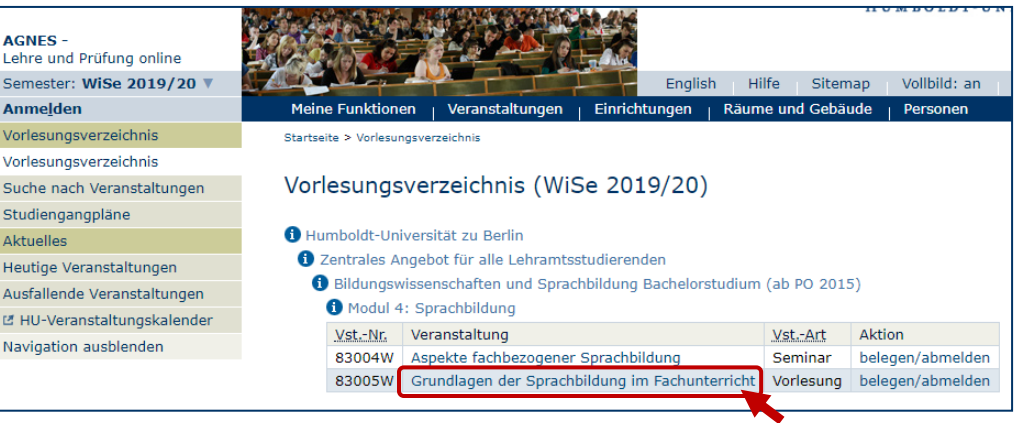

#### 1.2 Modulbeschreibung für den Studienanteil Sprachbildung

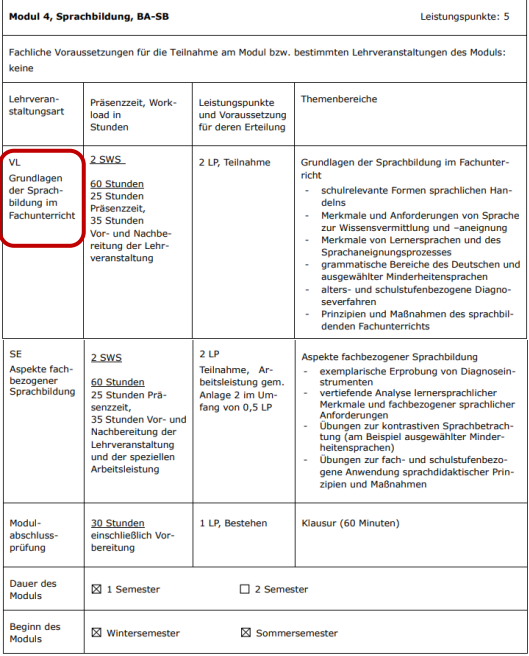

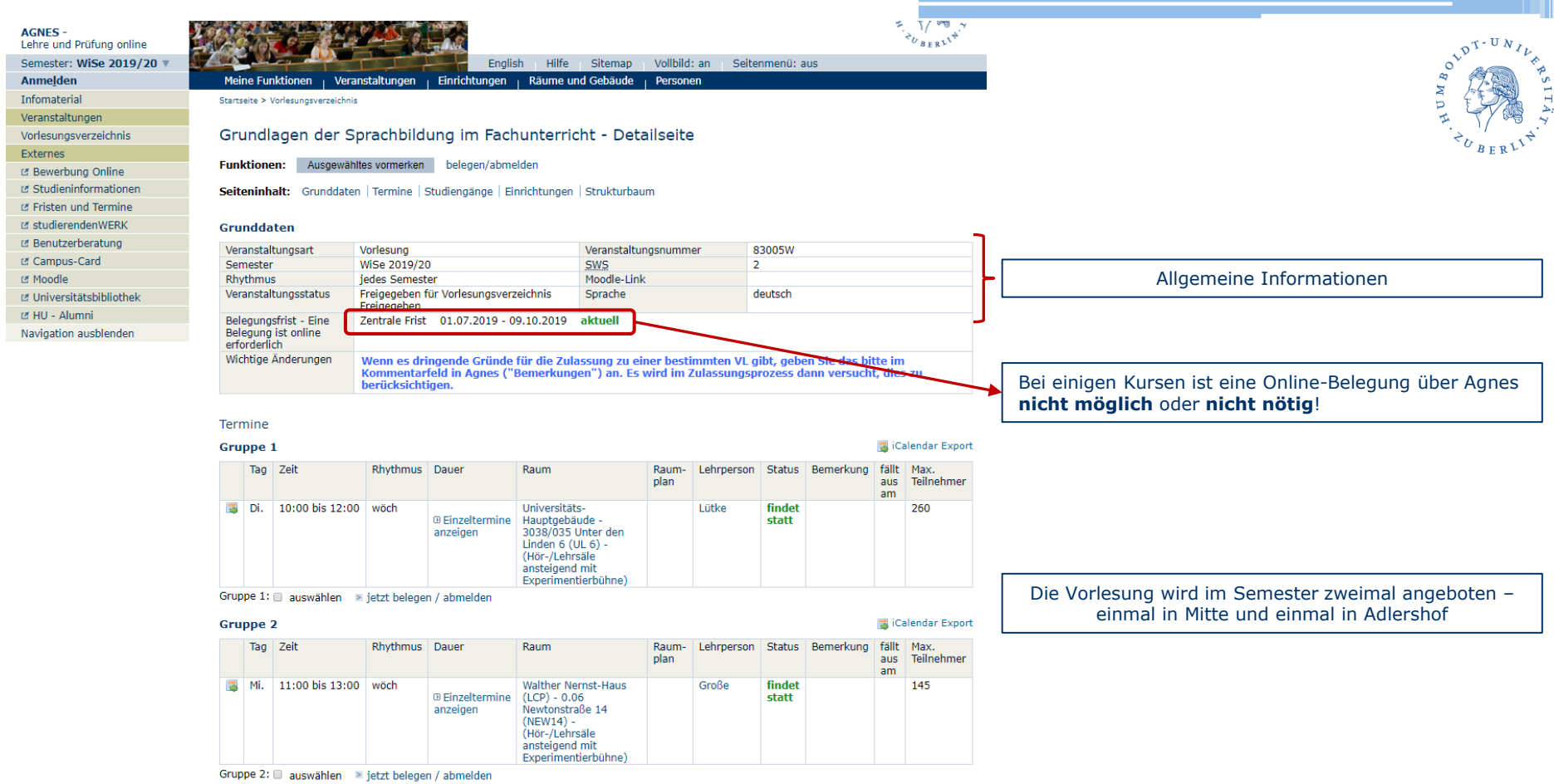

Ausgewähltes vormerken

 $\begin{array}{cc} \mathbb{Z} & \sqrt{\sqrt{2} \cdot \log_2 \gamma} \\ \mathbb{Z} & \sqrt{2} \cdot \log_2 \sqrt{2} \end{array}$ OVDT-UNIL Lehre und Prüfung online Semester: WiSe 2019/20 ▼ **English** Hilfe Siteman Vollbild: an Seitenmenü: aus Meine Funktionen | Veranstaltungen | Einrichtungen | Räume und Gebäude Personen  $\geq$ Startseite > Vorlesungsverzeichnis  $\overline{a}$ Grundlagen der Sprachbildung im Fachunterricht - Detailseite Vorlesungsverzeichnis Funktionen: Ausgewähltes vormerken belegen/abmelden **E Bewerbung Online Z** Studieninformationen Seiteninhalt: Grunddaten Termine | Studiengänge | Einrichtungen | Strukturbaum **E Fristen und Termine** In studierendenWERK Grunddaten Le Benutzerberatung Veranstaltungsart Vorlesung Veranstaltungsnummer 83005W WiSe 2019/20  $\overline{2}$ Semester **SWS** Rhythmus jedes Semester Moodle-Link Veranstaltungsstatus Freigegeben für Vorlesungsverzeichnis Sprache deutsch **E Universitätsbibliothek** Freigegeben Belegungsfrist - Eine Zentrale Frist 01.07.2019 - 09.10.2019 aktuell Navigation ausblenden Belegung ist online erforderlich Wichtige Änderungen **Beachte:** Wenn es dringende Gründe für die Zulassung zu einer bestimmten V Kommentarfeld in Agnes ("Bemerkungen") an. Es wird im Zulassun berücksichtigen. **Vorlesungszeiten** sind immer c.t. ("cum tempore" = mit Zeit) Termine D.h. diese Vorlesung **beginnt um 10:15 Uhr und endet um 11:45 Uhr Gruppe 1 Ausnahme:** Tag Zeit Rhythmus Da Raum Raum- Lehrpers plan Steht hinter der Zeit **s.t.** beginnt die Veranstaltung pünktlich 10:00 bis 12:00 wöch 忌 Di Universitäts-Lütke  $\zeta$ sine tempore" = ohne Zeit) <sup>®</sup> Einzeltermine Hauptgebäude anzeigen 3038/035 Unter den Linden  $6$  (UL $6$ ) -(Hör-/Lehrsäle) ansteigend mit Experimentierbühne)

17

Gruppe 1: auswählen > ietzt belegen / abmelden

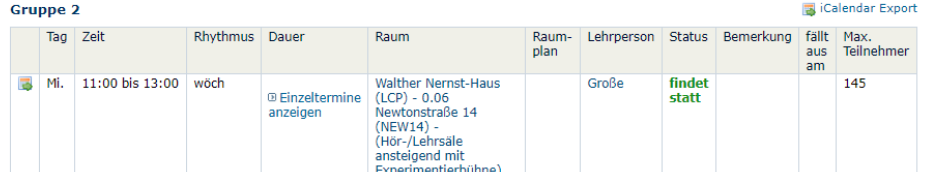

Gruppe 2: auswählen > jetzt belegen / abmelden

Ausgewähltes vormerken

**AGNES-**

**Anmelden** 

Infomaterial

Externes

Veranstaltungen

Le Campus-Card

**Ed HU - Alumni** 

**E** Moodle

APT-UNILS

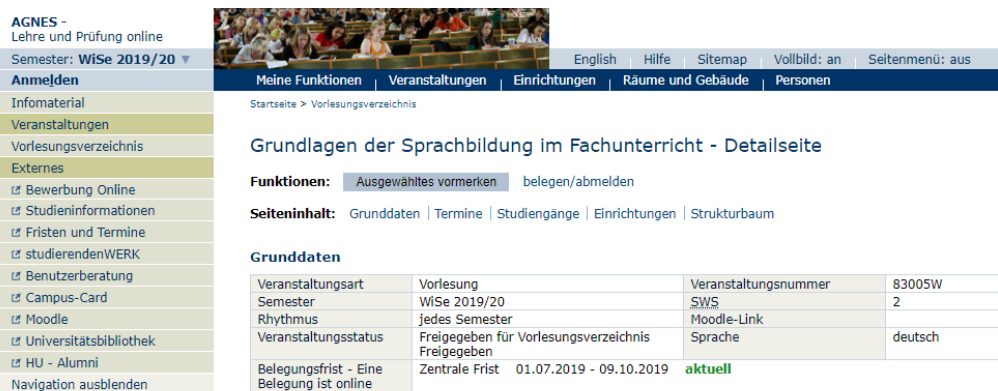

### erforderlich Wichtige Änderungen Wenn es dringende Gründe für die Zulassung zu einer bestimmten VL gibt, geben Sie das bitte im<br>Kommentarfeld in Agnes ("Bemerkungen") an. Es wird im Zulassungsprozess dann versucht, dies zu<br>berücksichtigen.

### Termine

### Crunne<sup>1</sup>

### Calendar Export

 $\begin{picture}(180,10) \put(0,0){\line(1,0){10}} \put(10,0){\line(1,0){10}} \put(10,0){\line(1,0){10}} \put(10,0){\line(1,0){10}} \put(10,0){\line(1,0){10}} \put(10,0){\line(1,0){10}} \put(10,0){\line(1,0){10}} \put(10,0){\line(1,0){10}} \put(10,0){\line(1,0){10}} \put(10,0){\line(1,0){10}} \put(10,0){\line(1,0){10}} \put(10,0){\line($ 

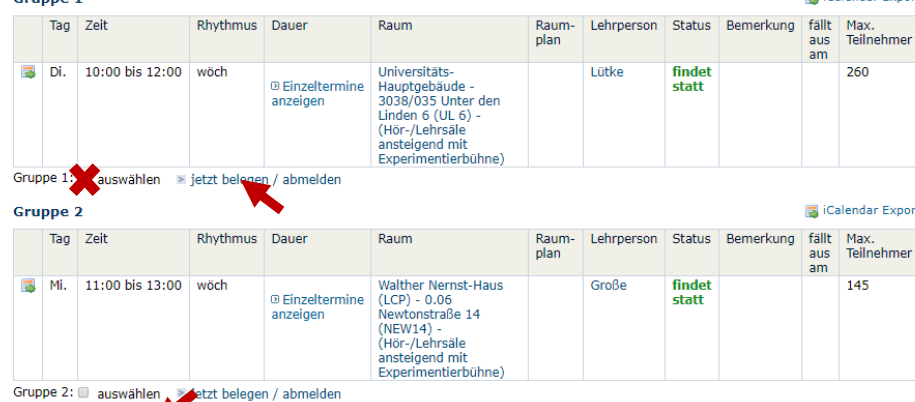

Ausgewähltes vormerken

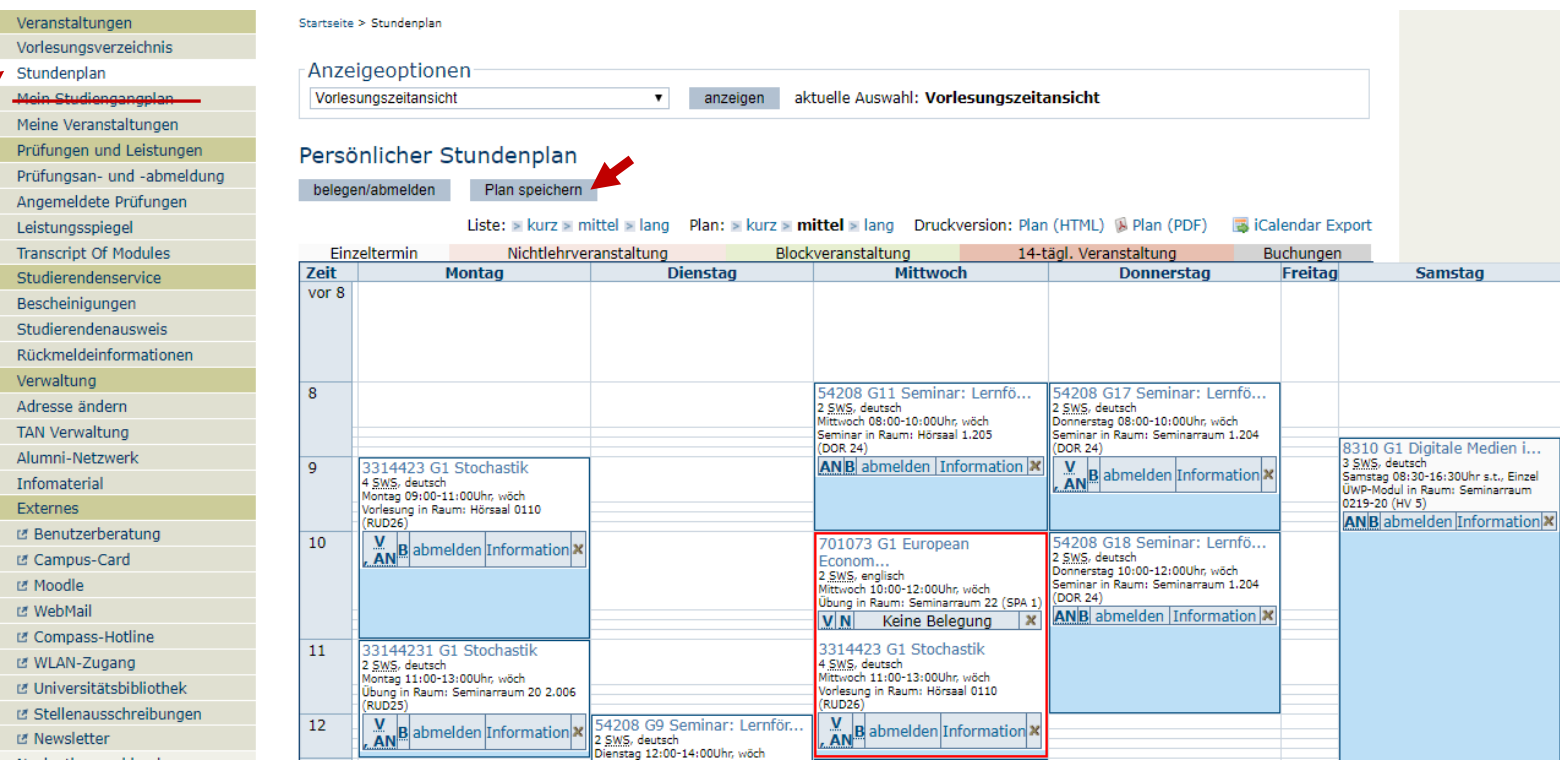

Moin<sub>ch</sub>

Studiere

Adresse

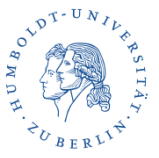

### 3. Stundenplan erstellen

- 1. Sucht euch eure **drei StPO**
- 2. Sucht euch eure **empfohlenen Module für das aktuelle Semester** aus allen StPO heraus (siehe idealtypischer Studienverlaufsplan)
- 3. Sucht die **Kurse im Vorlesungsverzeichnis** bei Agnes
- 4. Kurse zum Stundenplan hinzufügen, die keine Alternativen zu anderen Uhrzeiten haben (z. B. Vorlesungen)
- 5. Kurse, die zu verschiedenen Zeiten angeboten werden mit möglichen Optionen hinzufügen
- 6. Wunschkurse belegen (wenn möglichen auch Alternativkurse mit entsprechenden Prioritäten belegen)

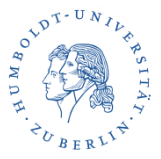

### 3. Stundenplan erstellen - **Hinweise**

Versucht **Überschneidungen** zu **vermeiden**

*(Leider ist dies bei manchen Fächerkombinationen nicht immer möglich)*

- Genug **Zeit einplanen**, um die Räumlichkeiten zwischen Kursen zu wechseln *(Mitte Adlershof ca. 1 h mit S-Bahn)*
- Ihr wurdet bei einem Kurs **nicht angenommen** (z. B. aus Kapazitätsgründen) Schreibt dem/der Dozent\*in eine Mail und **geht zu dem ersten Termin des Kurses**  (Ein Nachrücken ist manchmal möglich)
- Faustregel: **30 LP pro Semester**

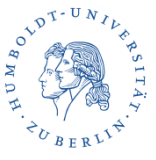

### 4. Nützliche Links

**Die Website der Fachschaftsinitiative Lehramt – Infos für Erstis**

<https://pse.hu-berlin.de/de/studium/fachschaft/lehramt/besser-durchs-studium/infos-fuer-erstis>

### **Leitfaden zum Stundenplanbasteln**

<https://pse.hu-berlin.de/de/studium/fachschaft/Ablageordner/leitfaden-stundenplanerstellung-2019>

### **Übersicht der lehramtsrelevanten StPO**

<https://pse.hu-berlin.de/de/studium/studiengaenge/bachelor/bachelor-studien-und-pruefungsordnungen>

**Broschüre für Erstsemesterstudierende des Lehramts (Bachelor)**

<https://pse.hu-berlin.de/de/studium/fachschaft/Ablageordner/broschuere-ba-2019>

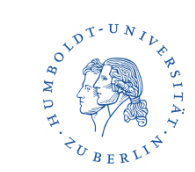

# Viel Erfolg beim Stundenplanbasteln!